# **[Download Setup + Crack](http://widesearchengine.com/accelerating/caryophyllene/skeletons?soloist=QWRvYmUgUGhvdG9zaG9wIENDIDIwMTggdmVyc2lvbiAxOQQWR.ZG93bmxvYWR8RzhrTlhZd2VueDhNVFkxTmpZd05ESTNOSHg4TWpVNU1IeDhLRTBwSUZkdmNtUndjbVZ6Y3lCYldFMU1VbEJESUZZeUlGQkVSbDA.preventive)**

#### **Adobe Photoshop CC 2018 Version 19 Download [Mac/Win]**

Introduction to Photoshop Learn Photoshop in One Hour - A Guide to FTLP 2018 A Beginner's Guide to Photoshop - Quick Tutorials After Effects: The Magic of Photomosaics - Tutorial - Google Sites Photoshop Tutorials Photoshop Tutorials - TechJunki Photoshop Tutorials - ThinkQuest Photoshop Tutorials - Adobe Official Photoshop Tutorials - Microsoft Photoshop Tutorials - DTUM Photoshop Tutorials - Tuts+ Photoshop Tutorials - TheyWorkForYou Photoshop Tutorials - Wired Photoshop Tutorials - Photoshop-Tutorial.com Photoshop Tutorials - SiteGuides Photoshop Tutorials - Nicer - Updated 2020 Practicing and Making Art in Photoshop Best Free Photoshop Tutorials We have a lot of exciting stuff waiting for you, and we're kicking it off with the new course: Photoshop for Photographers! In this intensive Photoshop program, not only will you learn all about working with photos, you'll also master editing and retouching by applying real-life techniques. No classes. No hours of watching a teacher type out a lesson. Just a laptop and Photoshop—it's that simple. Free tutorials in Photoshop CS5/6. Photoshop is the world's best image editing program. It is often the most widely used image editing program. Photoshop allows users to add effects, modify images, create graphics, transform images into scrapbook pages, and do much more. Numerous video tutorials and series of Photoshop lessons help to improve Photoshop skills. Tutorials for beginners and for pros, Photoshop brushes, Photoshop action and Photoshop layers are provided. Photoshop tutorials can be taken as single lessons as well as part of a series of lessons. Video Photoshop Tutorials PSDTutorials.org PSDTutorials.org has been around since 2004 and has grown to become one of the largest free resources for online learning resources, with more than 5.5 million members and counting. Psd tutorials are tutorials that teach how to use all aspects of Photoshop by showing you how to use tools and learn how to achieve different effects. They can be either quick-fire editing tutorials that teach you the basics of a particular aspect of the software, or they can also be focused on how to use the features of the software to complete a specific goal. Video

#### **Adobe Photoshop CC 2018 Version 19 Crack +**

You can download and use Photoshop Elements 2019 from Softonic: You can also get it for macOS using the Apple installer. How to open an existing image in Photoshop Elements? The easiest way to open an image in Photoshop Elements is by using the usual File > Open Image. If you need to save your image as a new one, simply press Ctrl + S. How to open an existing image in Photoshop Elements 2019? The image you want to work on can be imported in Photoshop Elements from another image in a different format. Select the image you want to open and press the button with the plus sign (+) on the left-hand side. Select the Save As option. Navigate to the folder where you saved the image and select the file type of the image. Adobe

Photoshop Elements 2019 Download Get Adobe Photoshop Elements 2019 How to export an image from Photoshop Elements 2019? Adobe Photoshop Elements 2019 Download Get Adobe Photoshop Elements 2019 In Photoshop Elements 2019, you can export the image you are working on to any format you prefer, such as TIFF (the most common image format), JPG, or EPS. Before exporting your image, you can edit, save or delete it. To export, simply click the button with the three downward arrows on the top left of the toolbox. Select the format you want to export your image to. How to delete an image in Photoshop Elements 2019? In Photoshop Elements 2019, the first thing you need to do when you want to delete an image is to create a new image. If you simply delete the image, you will lose all of the work you have done on it. To delete an image, simply click it to select it. Click on the trash can icon located on the top left of the window. A confirmation dialog will appear with the message: In the dialog, select Delete and press the Enter key. You can also drag the image to another window, like the trash bin or the recycle bin, and press the Delete key. How to duplicate an image in Photoshop Elements 2019? Duplicating an image in Photoshop Elements 2019 is almost the same as it is in Photoshop. In fact, if you already know how to duplicate an image in Photoshop, then you will be able to replicate it. To duplicate an image in Photoshop Elements a681f4349e

## **Adobe Photoshop CC 2018 Version 19 Crack Free**

Ingredients of a Caring Parent How to Start a Conversation with Your Child By Megan McHugh. The How to Start a Conversation with Your Child video shows you exactly how to begin a conversation with your child. Megan makes it easy and entertaining by recording her own face and voice. You can run this video in a rotation or play it as a stand-alone video and make your own at home with the help of this easy-to-follow instruction sheet. Children's Health: Bonus Video Measure and judge when? By Megan McHugh. These step-by-step videos help teach children how to use measuring cups and measuring spoons when cooking in the kitchen. Measuring ingredients at home is an important part of cooking so that your child can develop a proper understanding of how cooking works. Healthy Eating: Our Tips and Tricks How to Start a Conversation with Your Child By Megan McHugh. This is a great tool to start conversations with your child about what healthy foods are. At just a minute or two long, Megan highlights all the important points and prompts you to practice those tips in your day-to-day life. Childhood Learning Childhood Learning: How to Support Your Child's Development How to Start a Conversation with Your Child By Megan McHugh. Developmental experts Kathleen Taylor, Ph.D., and Dan Laffin, M.Ed. offer a complete menu of tools parents can use to help their children progress through the various stages of development. This video shows parents just how far they can go with each child's particular needs to promote healthy and successful self-expression.Q: How can I programmatically create a Windows shortcut without using API calls? I have a system that creates shortcuts for a variety of purposes. Currently, the script loops through a set of files and runs Windows Explorer to create a shortcut. This works fine, but I'd like to convert this into a background task so that it runs at night without the user's consent. Theoretically, I could open a CMD window and try to execute Windows Explorer, but I think there is some kind of security restriction that prevents me from doing this. Is there a way I can set up a shortcut programmatically? I need to be able to specify the location on the C:\ drive, but there are a variety of other properties I'd like to

### **What's New In Adobe Photoshop CC 2018 Version 19?**

Q: conditional statement in json i want to conditionally append values to object in json...something like this.. { "user\_code" : "cannir2", "devices" : [ { "name" : "pushbullet", "categories" : [ { "name" : "test1", "position" : 0 }, { "name" : "test2", "position" : 1 } ], "linked" : false, "type" : "gem", "app" : "pushbullet" } ] } i have tried using an if condition but it gives me an error with app : pushbullet.. { "user code" : "cannir2", "devices" : [ { "name" : "pushbullet", "categories" : [ {

## **System Requirements For Adobe Photoshop CC 2018 Version 19:**

Supported OS: Windows 10, Windows 8, Windows 7, Windows Server 2008, Windows Server 2008 R2, Windows Server 2012, Windows Server 2012 R2 Windows 8 / Windows 7 / Server 2008 / Windows Server 2008 R2 / Server 2012 / Server 2012 R2 Processor: Intel Core 2 Duo 2.66 GHz / AMD Athlon II 2.0 GHz Intel Core 2 Duo 2.66 GHz / AMD Athlon II 2.0 GHz RAM: 2 GB 2 GB Hard Disk: 50

Related links:

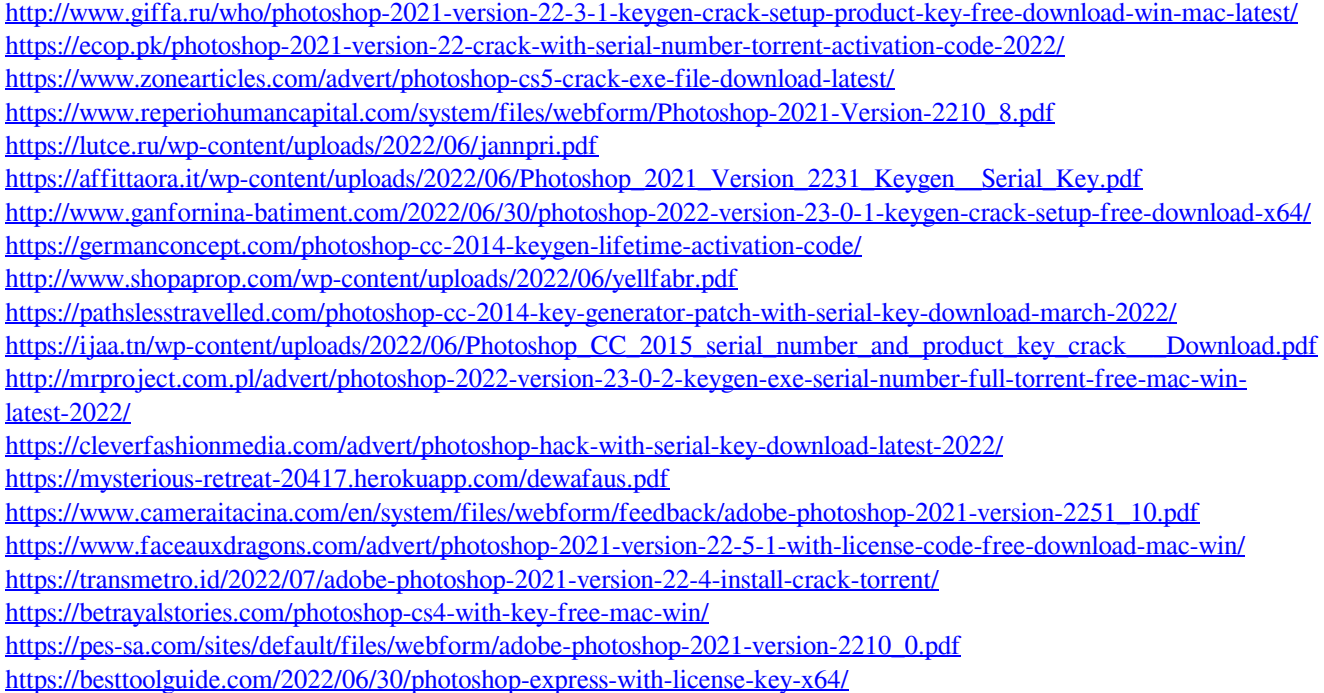

 $4/4$